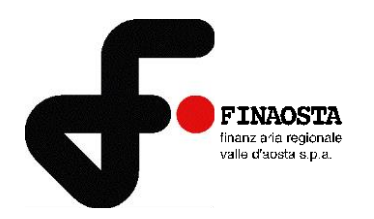

# **SELEZIONE N. 5/2023 PER L'ASSUNZIONE A TEMPO INDETERMINATO DI UNA RISORSA CON PROFILO DI ANALISTA E SVILUPPATORE SENIOR E DI UNA RISORSA CON PROFILO DI SVILUPPATORE JUNIOR**

### **Indicazioni per lo svolgimento della prova scritta in modalità telematica**

Con riferimento alla procedura selettiva in epigrafe si ricorda che la prova scritta verrà espletata in modalità telematica e da remoto, con il supporto tecnico della società Synergie Italia S.p.A., mediante la piattaforma di videoconferenza TEAMS di Microsoft.

Come previsto nell'Avviso di selezione, la prova scritta sarà preceduta da una **verifica tecnica** per constatare il corretto funzionamento delle apparecchiature messe a disposizione dai candidati e per procedere alla simulazione della prova.

#### **La verifica tecnica è obbligatoria e deve essere svolta dal diretto/a interessato/a**.

Al fine del corretto svolgimento delle operazioni indicate, i candidati devono avere a disposizione un computer dotato di sistema operativo recente (Windows 8 e successivi – OS X 10.11 e successivi), munito dei dispositivi necessari per la videoconferenza (videocamera, microfono e altoparlante – non è consentito l'impiego di auricolari o cuffie), collegato alla rete Internet con una linea stabile e con un browser aggiornato.

Come già indicato nell'Avviso, si ribadisce che ogni candidato si assume la piena responsabilità per eventuali malfunzionamenti della propria linea (velocità ridotta, interruzione del servizio o altro) o della tecnologia utilizzata; tale condizione resta in capo al candidato e non costituisce motivo di ripetizione della prova o ragione di ricorso. La sospensione del funzionamento delle apparecchiature durante lo svolgimento della prova, ancorché temporaneo, è causa di esclusione dalla procedura.

Per la soluzione di eventuali problemi tecnici è possibile rivolgersi al seguente indirizzo mail: [selezione.finaosta@synergie-italia.it.](mailto:selezione.finaosta@synergie-italia.it)

**Si ricorda che solo i candidati presenti alla verifica tecnica saranno ammessi alla prova scritta.** Successivamente allo svolgimento della verifica tecnica verrà pubblicato l'elenco aggiornato dei candidati ammessi alla prova scritta.

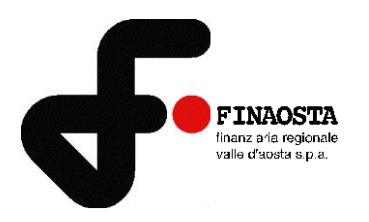

## **LA VERIFICA TECNICA È FISSATA IN DATA 31 AGOSTO 2023, ALLE ORE 18:00**

I candidati devono collegarsi in videoconferenza, preferibilmente con 5 MINUTI di anticipo, accedendo ad uno dei seguenti link:

### ➢ **copia il seguente link sul browser:**

[https://teams.microsoft.com/dl/launcher/launcher.html?url=%2F\\_%23%2Fl%2Fmeetup](https://teams.microsoft.com/dl/launcher/launcher.html?url=%2F_%23%2Fl%2Fmeetup-join%2F19%3Ameeting_Yzg4ZTFjYzgtNjk0ZS00Y2RkLWFkOGMtN2FmZmU3MjI4ODAy%40thread.v2%2F0%3Fcontext%3D%257b%2522Tid%2522%253a%25226045a3c0-b3c6-408d-baf7-bd990a1e2f43%2522%252c%2522Oid%2522%253a%2522436c9e24-c378-482f-8852-87051997ac75%2522%257d%26anon%3Dtrue&type=meetup-join&deeplinkId=9cc29a33-f83a-4507-ba05-61826c5e4947&directDl=true&msLaunch=true&enableMobilePage=true&suppressPrompt=true)[join%2F19%3Ameeting\\_Yzg4ZTFjYzgtNjk0ZS00Y2RkLWFkOGMtN2FmZmU3MjI4ODAy%40thread.v2%2F0%3Fcontext%3D%257b](https://teams.microsoft.com/dl/launcher/launcher.html?url=%2F_%23%2Fl%2Fmeetup-join%2F19%3Ameeting_Yzg4ZTFjYzgtNjk0ZS00Y2RkLWFkOGMtN2FmZmU3MjI4ODAy%40thread.v2%2F0%3Fcontext%3D%257b%2522Tid%2522%253a%25226045a3c0-b3c6-408d-baf7-bd990a1e2f43%2522%252c%2522Oid%2522%253a%2522436c9e24-c378-482f-8852-87051997ac75%2522%257d%26anon%3Dtrue&type=meetup-join&deeplinkId=9cc29a33-f83a-4507-ba05-61826c5e4947&directDl=true&msLaunch=true&enableMobilePage=true&suppressPrompt=true) [%2522Tid%2522%253a%25226045a3c0-b3c6-408d-baf7-bd990a1e2f43%2522%252c%2522Oid%2522%253a%2522436c9e24](https://teams.microsoft.com/dl/launcher/launcher.html?url=%2F_%23%2Fl%2Fmeetup-join%2F19%3Ameeting_Yzg4ZTFjYzgtNjk0ZS00Y2RkLWFkOGMtN2FmZmU3MjI4ODAy%40thread.v2%2F0%3Fcontext%3D%257b%2522Tid%2522%253a%25226045a3c0-b3c6-408d-baf7-bd990a1e2f43%2522%252c%2522Oid%2522%253a%2522436c9e24-c378-482f-8852-87051997ac75%2522%257d%26anon%3Dtrue&type=meetup-join&deeplinkId=9cc29a33-f83a-4507-ba05-61826c5e4947&directDl=true&msLaunch=true&enableMobilePage=true&suppressPrompt=true) [c378-482f-8852-87051997ac75%2522%257d%26anon%3Dtrue&type=meetup-join&deeplinkId=9cc29a33-f83a-4507-ba05-](https://teams.microsoft.com/dl/launcher/launcher.html?url=%2F_%23%2Fl%2Fmeetup-join%2F19%3Ameeting_Yzg4ZTFjYzgtNjk0ZS00Y2RkLWFkOGMtN2FmZmU3MjI4ODAy%40thread.v2%2F0%3Fcontext%3D%257b%2522Tid%2522%253a%25226045a3c0-b3c6-408d-baf7-bd990a1e2f43%2522%252c%2522Oid%2522%253a%2522436c9e24-c378-482f-8852-87051997ac75%2522%257d%26anon%3Dtrue&type=meetup-join&deeplinkId=9cc29a33-f83a-4507-ba05-61826c5e4947&directDl=true&msLaunch=true&enableMobilePage=true&suppressPrompt=true) [61826c5e4947&directDl=true&msLaunch=true&enableMobilePage=true&suppressPrompt=true](https://teams.microsoft.com/dl/launcher/launcher.html?url=%2F_%23%2Fl%2Fmeetup-join%2F19%3Ameeting_Yzg4ZTFjYzgtNjk0ZS00Y2RkLWFkOGMtN2FmZmU3MjI4ODAy%40thread.v2%2F0%3Fcontext%3D%257b%2522Tid%2522%253a%25226045a3c0-b3c6-408d-baf7-bd990a1e2f43%2522%252c%2522Oid%2522%253a%2522436c9e24-c378-482f-8852-87051997ac75%2522%257d%26anon%3Dtrue&type=meetup-join&deeplinkId=9cc29a33-f83a-4507-ba05-61826c5e4947&directDl=true&msLaunch=true&enableMobilePage=true&suppressPrompt=true)

➢ **oppure accedi direttamente dal seguente link:**

[Fai clic qui per partecipare alla riunione](https://teams.microsoft.com/l/meetup-join/19%3ameeting_Yzg4ZTFjYzgtNjk0ZS00Y2RkLWFkOGMtN2FmZmU3MjI4ODAy%40thread.v2/0?context=%7b%22Tid%22%3a%226045a3c0-b3c6-408d-baf7-bd990a1e2f43%22%2c%22Oid%22%3a%22436c9e24-c378-482f-8852-87051997ac75%22%7d)

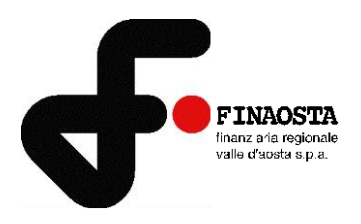

### **LA PROVA SCRITTA È FISSATA IN DATA 6 SETTEMBRE 2023, ALLE ORE 15:00**

I candidati devono collegarsi in videoconferenza, con 10/15 minuti di anticipo, accedendo ai link di seguito riportati.

## ➢ **copia il seguente link sul browser:**

[https://teams.microsoft.com/dl/launcher/launcher.html?url=%2F\\_%23%2Fl%2Fmeetup](https://teams.microsoft.com/dl/launcher/launcher.html?url=%2F_%23%2Fl%2Fmeetup-join%2F19%3Ameeting_N2E1MGY5NjUtOTIyMy00ZjJjLTg0ZmQtODZkYmQ0MDJhNDdj%40thread.v2%2F0%3Fcontext%3D%257b%2522Tid%2522%253a%25226045a3c0-b3c6-408d-baf7-bd990a1e2f43%2522%252c%2522Oid%2522%253a%2522436c9e24-c378-482f-8852-87051997ac75%2522%257d%26anon%3Dtrue&type=meetup-join&deeplinkId=3067a9db-41a6-401e-ba2e-b615dd940386&directDl=true&msLaunch=true&enableMobilePage=true&suppressPrompt=true)[join%2F19%3Ameeting\\_N2E1MGY5NjUtOTIyMy00ZjJjLTg0ZmQtODZkYmQ0MDJhNDdj%40thread.v2%2F0%3Fcontext%3D%257b](https://teams.microsoft.com/dl/launcher/launcher.html?url=%2F_%23%2Fl%2Fmeetup-join%2F19%3Ameeting_N2E1MGY5NjUtOTIyMy00ZjJjLTg0ZmQtODZkYmQ0MDJhNDdj%40thread.v2%2F0%3Fcontext%3D%257b%2522Tid%2522%253a%25226045a3c0-b3c6-408d-baf7-bd990a1e2f43%2522%252c%2522Oid%2522%253a%2522436c9e24-c378-482f-8852-87051997ac75%2522%257d%26anon%3Dtrue&type=meetup-join&deeplinkId=3067a9db-41a6-401e-ba2e-b615dd940386&directDl=true&msLaunch=true&enableMobilePage=true&suppressPrompt=true) [%2522Tid%2522%253a%25226045a3c0-b3c6-408d-baf7-bd990a1e2f43%2522%252c%2522Oid%2522%253a%2522436c9e24](https://teams.microsoft.com/dl/launcher/launcher.html?url=%2F_%23%2Fl%2Fmeetup-join%2F19%3Ameeting_N2E1MGY5NjUtOTIyMy00ZjJjLTg0ZmQtODZkYmQ0MDJhNDdj%40thread.v2%2F0%3Fcontext%3D%257b%2522Tid%2522%253a%25226045a3c0-b3c6-408d-baf7-bd990a1e2f43%2522%252c%2522Oid%2522%253a%2522436c9e24-c378-482f-8852-87051997ac75%2522%257d%26anon%3Dtrue&type=meetup-join&deeplinkId=3067a9db-41a6-401e-ba2e-b615dd940386&directDl=true&msLaunch=true&enableMobilePage=true&suppressPrompt=true) [c378-482f-8852-87051997ac75%2522%257d%26anon%3Dtrue&type=meetup-join&deeplinkId=3067a9db-41a6-401e-ba2e](https://teams.microsoft.com/dl/launcher/launcher.html?url=%2F_%23%2Fl%2Fmeetup-join%2F19%3Ameeting_N2E1MGY5NjUtOTIyMy00ZjJjLTg0ZmQtODZkYmQ0MDJhNDdj%40thread.v2%2F0%3Fcontext%3D%257b%2522Tid%2522%253a%25226045a3c0-b3c6-408d-baf7-bd990a1e2f43%2522%252c%2522Oid%2522%253a%2522436c9e24-c378-482f-8852-87051997ac75%2522%257d%26anon%3Dtrue&type=meetup-join&deeplinkId=3067a9db-41a6-401e-ba2e-b615dd940386&directDl=true&msLaunch=true&enableMobilePage=true&suppressPrompt=true)[b615dd940386&directDl=true&msLaunch=true&enableMobilePage=true&suppressPrompt=true](https://teams.microsoft.com/dl/launcher/launcher.html?url=%2F_%23%2Fl%2Fmeetup-join%2F19%3Ameeting_N2E1MGY5NjUtOTIyMy00ZjJjLTg0ZmQtODZkYmQ0MDJhNDdj%40thread.v2%2F0%3Fcontext%3D%257b%2522Tid%2522%253a%25226045a3c0-b3c6-408d-baf7-bd990a1e2f43%2522%252c%2522Oid%2522%253a%2522436c9e24-c378-482f-8852-87051997ac75%2522%257d%26anon%3Dtrue&type=meetup-join&deeplinkId=3067a9db-41a6-401e-ba2e-b615dd940386&directDl=true&msLaunch=true&enableMobilePage=true&suppressPrompt=true)

### ➢ **oppure accedi direttamente dal seguente link**:

[Fai clic qui per partecipare alla riunione](https://teams.microsoft.com/l/meetup-join/19%3ameeting_N2E1MGY5NjUtOTIyMy00ZjJjLTg0ZmQtODZkYmQ0MDJhNDdj%40thread.v2/0?context=%7b%22Tid%22%3a%226045a3c0-b3c6-408d-baf7-bd990a1e2f43%22%2c%22Oid%22%3a%22436c9e24-c378-482f-8852-87051997ac75%22%7d)